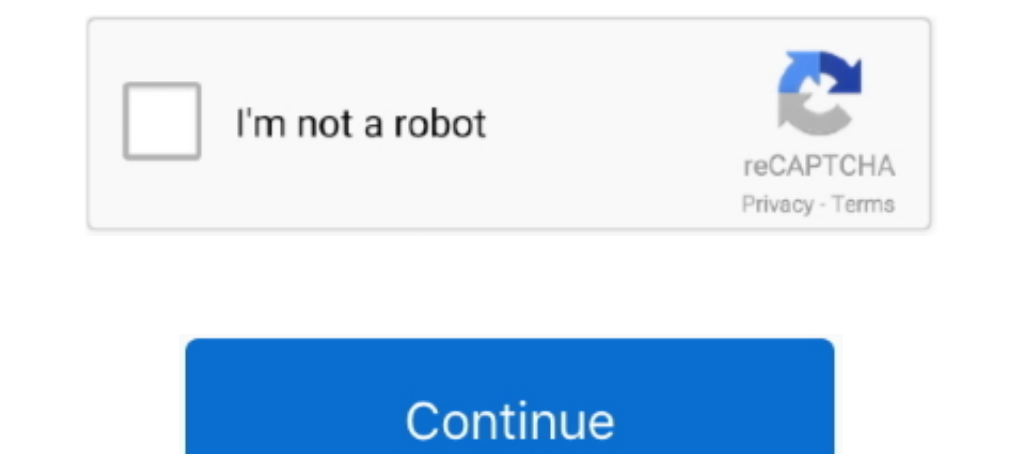

## **Windows 7 Gmail Client**

Some examples of email clients are Windows Live Mail, Microsoft Outlook, Eudora, and Opera ... Some examples of Webmail are Hotmail, Gmail, and Yahoo.. (Ofcourse, neither did Microsoft make it easy to browse for a new entr your emails. All emails that you send and receive are stored on your computer. You need to .... In this video, you will see how to configure Outlook 2013 to use Gmail in Windows 7. For more information .... You have other

ollent, best windows gmail client, best windows mail client for gmail windows 10, gmail client for windows 7, gmail client for windows 10 download, best free gmail client for windows, download gmail client for windows, gma client windows 7 download, gmail client windows 8

### **windows gmail client**

# **best email client for gmail windows 10**

### **gmail client for windows 10 download**

#### 8a1e0d335e

[http://apafpeboo.ml/carlanel/100/1/index.html/](http://apafpeboo.ml/carlanel/100/1/index.html)

#### [http://inprotowog.tk/carlanel4/100/1/index.html/](http://inprotowog.tk/carlanel4/100/1/index.html)

[http://globtabterpcal.tk/carlanel18/100/1/index.html/](http://globtabterpcal.tk/carlanel18/100/1/index.html)